## PassTest Bessere Qualität , bessere Dienstleistungen!

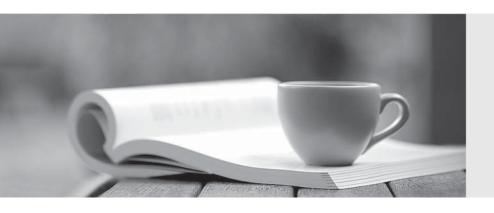

Q&A

http://www.passtest.de Einjährige kostenlose Aktualisierung Exam : 000-900

**Title**: IBM Tivoli TotalStorage

Productivity Center V3.1

Implement

Version: DEMO

- 1. TotalStorage Productivity Center V3.1 must be configured so that events are sent to the customer's Tivoli Enterprise Console server. Where are the different types of classes of events defined that an event server can receive?
- A. in the tpcevnt.opt options file
- B. in the Basic Recorder of Objects in C (BAROC) files
- C. IBM TotalStorage Productivity Center -> Topology. Right-click on Topology and select Configure Events
- D. using the GUI: Administrative Services -> Agents, then right-click on the agent and click Configure Tracing

Answer: B

- 2. What information is required to validate a supported TotalStorage Productivity Center V3.1 environment? (Choose three.)
- A. number of HBAs
- B. number of SCSI ports
- C. operating system versions
- D. managed disk space in TB's
- E. tape library model and firmware levels
- F. disk sub-system model and firmware levels

Answer: CEF

- 3. The customers key requirements are for the monitoring and performance management of the SAN Fabric and a newly acquired DS6000. Which components of TotalStorage Productivity Center V3.1 (TPC) should be recommended?
- A. TPC for Data and TPC for Disk
- B. TPC for Data and TPC for Fabric
- C. TPC for Fabric and TPC for Disk
- D. TPC for Data, TPC for Fabric, and TPC for Disk

Answer: C

- 4. The customers server environment has both AIX V5.3 and Windows 2003 Enterprise Edition. The customer would like to minimize changes to the operating system when installing TPC. What would accomplish this?
- A. Install all server components on AIX V5.3.
- B. TPC Data Server is only supported on AIX. TPC Device Server can be installed on either AIX or Windows.
- C. TPC Data Server is only supported on Windows 2003 Enterprise Edition. TPC Device Server can be installed on either AIX or Windows.
- D. TPC server components are only supported on Windows 2003 Enterprise Edition. Install all server components on Windows 2003 EE.

Answer:A

- 5. Which statement best describes the number of CIM/OMs needed to manage the set of storage subsystems?
- A. Use unlimited subsystems per CIM/OM.
- B. Minimum one CIM/OM per vendor, irrespective of number of subsystems.
- C. If no guidelines are provided in the vendor documentation, use TPC device agent.
- D. Consult the CIM/OM vendor documentation first, and follow the guidelines provided.

Answer: D

- 6. Given the customer requirements to monitor ESS storage subsystems which product can be replaced by TCP3.1?
- A. Expert
- B. DSCLI
- C. NetView
- D. IT Director

Answer:A

- 7. TPC V3.1 tape library support is limited to IBM 3584 and IBM 3494 using the SMI-S Agent (CIM/OM) for Tape 1.1.1 or Tape 1.2.1. Which OS is the tape CIM/OM supported on?
- A. Solaris 9 and 10
- B. IBM AIX 5.3 or 5.2

| C. Windows Server 2003 Enterprise Edition                                                                                                    |
|----------------------------------------------------------------------------------------------------|
| D. SuSE Linux Enterprise Server Version 9.0<br>Answer: D                                                                                                |
| 8. Which command can be used to verify that the correct version of DB2 is installed on an AIX server for TotalStorage Productivity Center V3.1?         |
| A. db2ver                                                                                                    |
| B. db2level                                                                                                    |
| C. db2 version                                                                                                    |
| D. db2 connect to sysdb; db2 "select * from rellevel"; db2 connect reset Answer: B                                                                      |
| 9. What is the full path for finding log files that give information about the success or failure of the TotalStorage Productivity Center V3.1 install? |
| A. C:\Program Files\IBM                                                                                                    |
| B. C:\Program Files\IBM\TPC\log                                                                                                    |
| C. C:\Program Files\IBM\TPC\data\log                                                                                                    |
| D. C:\Program Files\IBM\TPC\device\log Answer: B                                                                                                    |
| 10. What is the default user name for DB2 on UNIX?                                                                                                    |
| A. db2inst4                                                                                                    |
| B. db2inst1                                                                                                    |
| C. db2admin                                                                                                    |
| D. db2owner<br>Answer: B                                                                                                    |
|                                                                                                    |

This document was created with Win2PDF available at <a href="http://www.win2pdf.com">http://www.win2pdf.com</a>. The unregistered version of Win2PDF is for evaluation or non-commercial use only. This page will not be added after purchasing Win2PDF.